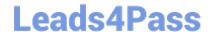

# 1Z0-506<sup>Q&As</sup>

Oracle Fusion Financials 11g Accounts Receivable Essentials

## Pass Oracle 1Z0-506 Exam with 100% Guarantee

Free Download Real Questions & Answers PDF and VCE file from:

https://www.leads4pass.com/1z0-506.html

100% Passing Guarantee 100% Money Back Assurance

Following Questions and Answers are all new published by Oracle
Official Exam Center

- Instant Download After Purchase
- 100% Money Back Guarantee
- 365 Days Free Update
- 800,000+ Satisfied Customers

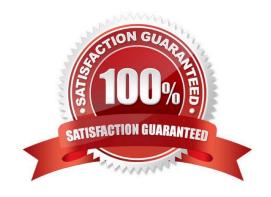

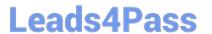

#### **QUESTION 1**

Tables for the Customer Master are owned by .

- A. Oracle Fusion Receivables
- B. Oracle Fusion Distributed Order Orchestration
- C. Oracle Fusion Trading Community Architecture
- D. Oracle Fusion Customer Relationship Management

Correct Answer: B

#### **QUESTION 2**

You have created an Invoice with an incorrect unit price. You need to perform the Rebill task from the Manage Transactions user interface to enter the correct transaction.

Which two actions does the Manage Transactions user interface allow you to perform for the Rebill task?

- A. Duplicate the original transaction.
- B. Create a credit memo.
- C. Incomplete the transaction.
- D. Reverse the Transaction.
- E. Correct the unit price.

Correct Answer: AB

#### **QUESTION 3**

What are the steps in running the AutoLockbox Concurrent Process?

- A. Enter receipts, validate data, and apply QuickCash.
- B. Import bank file, validate data, and post QuickCash.
- C. Import bank file, enter receipts, and validate QuickCash.
- D. Enter receipts, import bank file, validate data, and post QuickCash.

Correct Answer: B

### **QUESTION 4**

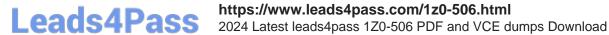

What three Work Areas are used to review and manage actionable items before the closing period?

- A. The Billing Work Area for invoicing and adjustment approval related activities.
- B. The Receivables Balances Work Area for customer payment and credit application processing.
- C. The Revenue Adjustments Work Area for contingencies affecting revenue recognition.
- D. The Receivables Balances Work Area for invoicing and adjustment approval related activities.
- E. The Revenue Adjustments Work Area for customer payment and credit application processing.

Correct Answer: ABC

#### **QUESTION 5**

The Collections Dashboard is comprised of the .

- A. Delinquent Customer list, Activities list, Customer Search feature. Process Monitor table
- B. Delinquent Customer list, Activities list, Customer Search feature
- C. Delinquent Customer list, Activities list
- D. Delinquent Customer list, Activities list, Process Monitor table

Correct Answer: B

1Z0-506 PDF Dumps

1Z0-506 VCE Dumps

1Z0-506 Braindumps